# **PageSpeed Insights**

**Movil**

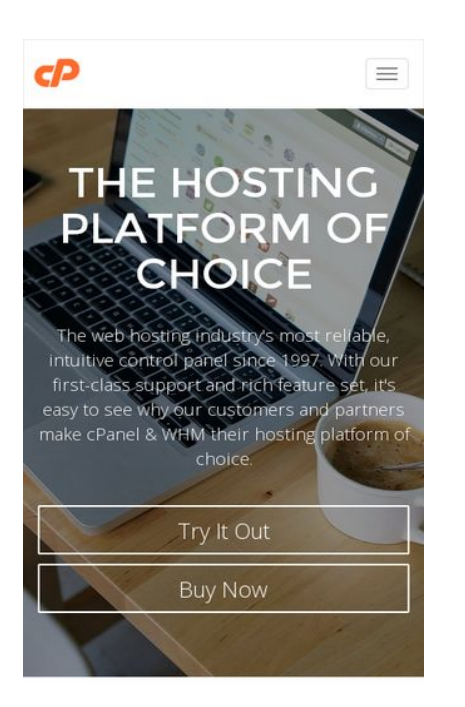

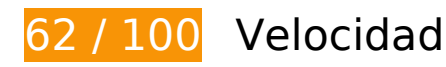

# **Elementos que debes corregir:**

## **Eliminar el JavaScript que bloquea la visualización y el CSS del contenido de la mitad superior de la página**

Tu página tiene 1 recursos de secuencias de comandos y 2 recursos CSS que provocan un bloqueo. Ello causa un retraso en el procesamiento de la página.

No se ha podido visualizar el contenido de la mitad superior de la página sin tener que esperar a que se cargara alguno de los recursos. Intenta aplazar o cargar de forma asíncrona los recursos que bloquean la visualización, o bien inserta porciones críticas de dichos recursos directamente en el HTML.

[Quitar el JavaScript que bloquea la visualización de contenido:](http://www.sitedesk.net/redirect.php?url=https%3A%2F%2Fdevelopers.google.com%2Fspeed%2Fdocs%2Finsights%2FBlockingJS)

http://cdn.optimizely.com/js/2362300247.js

[Optimizar la entrega de CSS](http://www.sitedesk.net/redirect.php?url=https%3A%2F%2Fdevelopers.google.com%2Fspeed%2Fdocs%2Finsights%2FOptimizeCSSDelivery) de estas URL:

http://cpanel.com/assets/css/style.min.css

http://fonts.googleapis.com/css?family=Open+Sans:400,300,600,700|Montserrat:400,700

# **Optimizar imágenes**

Formatear y comprimir correctamente las imágenes puede ahorrar una gran cantidad de bytes de datos.

[Optimizar estas imágenes](http://www.sitedesk.net/redirect.php?url=https%3A%2F%2Fdevelopers.google.com%2Fspeed%2Fdocs%2Finsights%2FOptimizeImages) para reducir su tamaño en 227 KB (reducción del 45 %).

- Si se comprime http://cpanel.com/assets/img/index/mapdots.png, supondría un ahorro de 27,2 KB (reducción del 14 %).
- Si se comprime http://cpanel.com/assets/img/partners/godaddy.png, supondría un ahorro de 16,8 KB (reducción del 65 %).
- Si se comprime http://cpanel.com/assets/img/index/unbeatable.png, supondría un ahorro de 15,6 KB (reducción del 80 %).
- Si se comprime http://cpanel.com/assets/img/partners/bluehost.png, supondría un ahorro de 15,6 KB (reducción del 66 %).
- Si se comprime http://cpanel.com/assets/img/index/free-migration.png, supondría un ahorro de 15,2 KB (reducción del 83 %).
- Si se comprime http://cpanel.com/assets/img/partners/1n1.png, supondría un ahorro de 15,2 KB (reducción del 86 %).
- Si se comprime http://cpanel.com/assets/img/index/quality.png, supondría un ahorro de 15 KB (reducción del 84 %).
- Si se comprime http://cpanel.com/assets/img/partners/hostgator.png, supondría un ahorro de 15 KB (reducción del 67 %).
- Si se comprime http://cpanel.com/assets/img/cPanel-logo.png, supondría un ahorro de 14,7 KB (reducción del 94 %).
- Si se comprime http://cpanel.com/assets/img/index/ease-of-use.png, supondría un ahorro de 14,6 KB (reducción del 95 %).
- Si se comprime http://cpanel.com/assets/img/index/dependability.png, supondría un ahorro de 14,4 KB (reducción del 92 %).
- Si se comprime http://cpanel.com/assets/img/partners/site5.png, supondría un ahorro de 14,2 KB (reducción del 58 %).
- Si se comprime http://cpanel.com/assets/img/partners/liquidweb.png, supondría un ahorro de 14 KB (reducción del 50 %).
- Si se comprime http://cpanel.com/assets/img/index/6secs.png, supondría un ahorro de 9,2 KB (reducción del 30 %).
- Si se comprime http://cpanel.com/assets/img/index/14p5secs.png, supondría un ahorro de 8,8 KB (reducción del 29 %).
- Si se comprime http://cpanel.com/assets/img/powered-by-cPanel&WHM.png, supondría un ahorro de 1,6 KB (reducción del 50 %).

 **Elementos que puedes plantearte corregir:** 

## **Especificar caché de navegador**

Establecer una fecha de caducidad o una edad máxima en las cabeceras HTTP de los recursos estáticos indica al navegador que cargue los recursos descargados previamente del disco local en lugar de hacerlo a través de la red.

[Aprovechar el almacenamiento en caché del navegador](http://www.sitedesk.net/redirect.php?url=https%3A%2F%2Fdevelopers.google.com%2Fspeed%2Fdocs%2Finsights%2FLeverageBrowserCaching) de estos recursos almacenables en caché:

- http://static.hotiar.com/c/hotiar-21991.js?sv=3 (60 segundos)
- http://cdn.optimizely.com/js/2362300247.js (2,1 minutos)
- http://www.google-analytics.com/analytics.js (2 horas)

## **Minificar HTML**

Compactar el código HTML, incluido cualquier código CSS y JavaScript insertado que contenga, puede ahorrar una gran cantidad de bytes de datos y acelerar los tiempos de descarga y análisis.

[Reducir HTML](http://www.sitedesk.net/redirect.php?url=https%3A%2F%2Fdevelopers.google.com%2Fspeed%2Fdocs%2Finsights%2FMinifyResources) de estos recursos para reducir su tamaño en 939 B (reducción del 16 %).

Si se reduce http://cpanel.com/, supondría un ahorro de 939 B (reducción del 16 %) después de la compresión.

# **6 reglas aprobadas**

# **Evita los redireccionamientos a páginas de destino**

Tu página no tiene redireccionamientos. Más información sobre cómo [evitar redireccionamientos de](http://www.sitedesk.net/redirect.php?url=https%3A%2F%2Fdevelopers.google.com%2Fspeed%2Fdocs%2Finsights%2FAvoidRedirects) [páginas de destino](http://www.sitedesk.net/redirect.php?url=https%3A%2F%2Fdevelopers.google.com%2Fspeed%2Fdocs%2Finsights%2FAvoidRedirects)

# **Habilitar compresión**

La compresión está habilitada. Más información sobre la [habilitación de la compresión](http://www.sitedesk.net/redirect.php?url=https%3A%2F%2Fdevelopers.google.com%2Fspeed%2Fdocs%2Finsights%2FEnableCompression)

### **Reducir el tiempo de respuesta del servidor**

Tu servidor respondió rápidamente. Más información sobre la **[optimización del tiempo de respuesta](http://www.sitedesk.net/redirect.php?url=https%3A%2F%2Fdevelopers.google.com%2Fspeed%2Fdocs%2Finsights%2FServer)** [del servidor](http://www.sitedesk.net/redirect.php?url=https%3A%2F%2Fdevelopers.google.com%2Fspeed%2Fdocs%2Finsights%2FServer)

# **Minificar CSS**

El CSS está reducido. Más información sobre la [reducción del CSS](http://www.sitedesk.net/redirect.php?url=https%3A%2F%2Fdevelopers.google.com%2Fspeed%2Fdocs%2Finsights%2FMinifyResources)

## **Minificar JavaScript**

El contenido de JavaScript está reducido. Más información sobre la [reducción del contenido de](http://www.sitedesk.net/redirect.php?url=https%3A%2F%2Fdevelopers.google.com%2Fspeed%2Fdocs%2Finsights%2FMinifyResources) **[JavaScript](http://www.sitedesk.net/redirect.php?url=https%3A%2F%2Fdevelopers.google.com%2Fspeed%2Fdocs%2Finsights%2FMinifyResources)** 

## **Prioriza el contenido visible**

El contenido de la mitad superior de la página está correctamente priorizado. Más información sobre [la priorización de contenido visible](http://www.sitedesk.net/redirect.php?url=https%3A%2F%2Fdevelopers.google.com%2Fspeed%2Fdocs%2Finsights%2FPrioritizeVisibleContent)

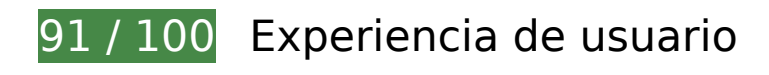

# **Movil**

# **Elementos que puedes plantearte corregir:**

# **Aplicar el tamaño adecuado a los botones táctiles**

Puede que algunos enlaces y botones de la página web sean demasiado pequeños para que los usuarios puedan tocarlos en una pantalla táctil. Quizás debas [aplicar un tamaño más grande a los](http://www.sitedesk.net/redirect.php?url=https%3A%2F%2Fdevelopers.google.com%2Fspeed%2Fdocs%2Finsights%2FSizeTapTargetsAppropriately) [botones táctiles](http://www.sitedesk.net/redirect.php?url=https%3A%2F%2Fdevelopers.google.com%2Fspeed%2Fdocs%2Finsights%2FSizeTapTargetsAppropriately) para proporcionar una experiencia de usuario mejor.

Los botones táctiles siguientes están cerca de otros y puede que necesiten más espacio a su alrededor.

• El botón táctil <a href="/company/">About Us</a> y 27 más están cerca de otros botones táctiles.

 **4 reglas aprobadas** 

#### **Evitar los plugins**

Parece que tu página no utiliza plugins y esto podría impedir que el contenido se utilice en muchas plataformas. Puedes obtener más información acerca de la importancia de [evitar los plugins.](http://www.sitedesk.net/redirect.php?url=https%3A%2F%2Fdevelopers.google.com%2Fspeed%2Fdocs%2Finsights%2FAvoidPlugins)

#### **Configurar ventana gráfica**

Tu página especifica una ventana gráfica que se adapta al tamaño del dispositivo, lo que permite que se procese correctamente en todos los dispositivos. Más información sobre cómo [configurar](http://www.sitedesk.net/redirect.php?url=https%3A%2F%2Fdevelopers.google.com%2Fspeed%2Fdocs%2Finsights%2FConfigureViewport) [ventanas gráficas.](http://www.sitedesk.net/redirect.php?url=https%3A%2F%2Fdevelopers.google.com%2Fspeed%2Fdocs%2Finsights%2FConfigureViewport)

#### **Adaptación del contenido a la ventana gráfica**

El contenido de tu página encaja con la ventana gráfica. Más información sobre cómo [adaptar el](http://www.sitedesk.net/redirect.php?url=https%3A%2F%2Fdevelopers.google.com%2Fspeed%2Fdocs%2Finsights%2FSizeContentToViewport) [contenido a la ventana gráfica](http://www.sitedesk.net/redirect.php?url=https%3A%2F%2Fdevelopers.google.com%2Fspeed%2Fdocs%2Finsights%2FSizeContentToViewport)

# **Movil**

# **Utilizar tamaños de fuente que se puedan leer**

El texto de la página es legible. Más información sobre cómo [utilizar tamaños de fuente que se](http://www.sitedesk.net/redirect.php?url=https%3A%2F%2Fdevelopers.google.com%2Fspeed%2Fdocs%2Finsights%2FUseLegibleFontSizes) [puedan leer.](http://www.sitedesk.net/redirect.php?url=https%3A%2F%2Fdevelopers.google.com%2Fspeed%2Fdocs%2Finsights%2FUseLegibleFontSizes)

#### **Ordenador**

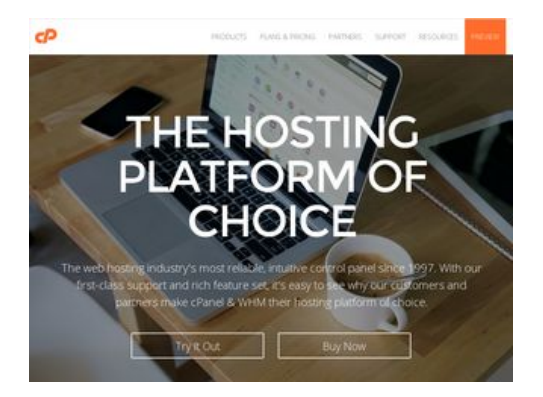

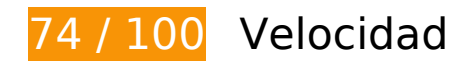

 **Elementos que debes corregir:** 

# **Eliminar el JavaScript que bloquea la visualización y el CSS del contenido de la mitad superior de la página**

Tu página tiene 1 recursos de secuencias de comandos y 2 recursos CSS que provocan un bloqueo. Ello causa un retraso en el procesamiento de la página.

No se ha podido visualizar el contenido de la mitad superior de la página sin tener que esperar a que se cargara alguno de los recursos. Intenta aplazar o cargar de forma asíncrona los recursos que bloquean la visualización, o bien inserta porciones críticas de dichos recursos directamente en el HTML.

[Quitar el JavaScript que bloquea la visualización de contenido:](http://www.sitedesk.net/redirect.php?url=https%3A%2F%2Fdevelopers.google.com%2Fspeed%2Fdocs%2Finsights%2FBlockingJS)

http://cdn.optimizely.com/js/2362300247.js

[Optimizar la entrega de CSS](http://www.sitedesk.net/redirect.php?url=https%3A%2F%2Fdevelopers.google.com%2Fspeed%2Fdocs%2Finsights%2FOptimizeCSSDelivery) de estas URL:

- http://cpanel.com/assets/css/style.min.css
- http://fonts.googleapis.com/css?family=Open+Sans:400,300,600,700|Montserrat:400,700

# **Optimizar imágenes**

Formatear y comprimir correctamente las imágenes puede ahorrar una gran cantidad de bytes de datos.

[Optimizar estas imágenes](http://www.sitedesk.net/redirect.php?url=https%3A%2F%2Fdevelopers.google.com%2Fspeed%2Fdocs%2Finsights%2FOptimizeImages) para reducir su tamaño en 227 KB (reducción del 45 %).

- Si se comprime http://cpanel.com/assets/img/index/mapdots.png, supondría un ahorro de 27,2 KB (reducción del 14 %).
- Si se comprime http://cpanel.com/assets/img/partners/godaddy.png, supondría un ahorro de 16,8 KB (reducción del 65 %).
- Si se comprime http://cpanel.com/assets/img/index/unbeatable.png, supondría un ahorro de 15,6 KB (reducción del 80 %).
- Si se comprime http://cpanel.com/assets/img/partners/bluehost.png, supondría un ahorro de 15,6 KB (reducción del 66 %).
- Si se comprime http://cpanel.com/assets/img/index/free-migration.png, supondría un ahorro de 15,2 KB (reducción del 83 %).
- Si se comprime http://cpanel.com/assets/img/partners/1n1.png, supondría un ahorro de 15,2 KB (reducción del 86 %).
- Si se comprime http://cpanel.com/assets/img/index/quality.png, supondría un ahorro de 15 KB (reducción del 84 %).
- Si se comprime http://cpanel.com/assets/img/partners/hostgator.png, supondría un ahorro de 15 KB (reducción del 67 %).
- Si se comprime http://cpanel.com/assets/img/cPanel-logo.png, supondría un ahorro de 14,7 KB (reducción del 94 %).
- Si se comprime http://cpanel.com/assets/img/index/ease-of-use.png, supondría un ahorro de 14,6 KB (reducción del 95 %).
- Si se comprime http://cpanel.com/assets/img/index/dependability.png, supondría un ahorro de 14,4 KB (reducción del 92 %).
- Si se comprime http://cpanel.com/assets/img/partners/site5.png, supondría un ahorro de 14,2 KB (reducción del 58 %).
- Si se comprime http://cpanel.com/assets/img/partners/liquidweb.png, supondría un ahorro

#### **Ordenador**

de 14 KB (reducción del 50 %).

- Si se comprime http://cpanel.com/assets/img/index/6secs.png, supondría un ahorro de 9,2 KB (reducción del 30 %).
- Si se comprime http://cpanel.com/assets/img/index/14p5secs.png, supondría un ahorro de 8,8 KB (reducción del 29 %).
- Si se comprime http://cpanel.com/assets/img/powered-by-cPanel&WHM.png, supondría un ahorro de 1,6 KB (reducción del 50 %).

 **Elementos que puedes plantearte corregir:** 

#### **Especificar caché de navegador**

Establecer una fecha de caducidad o una edad máxima en las cabeceras HTTP de los recursos estáticos indica al navegador que cargue los recursos descargados previamente del disco local en lugar de hacerlo a través de la red.

[Aprovechar el almacenamiento en caché del navegador](http://www.sitedesk.net/redirect.php?url=https%3A%2F%2Fdevelopers.google.com%2Fspeed%2Fdocs%2Finsights%2FLeverageBrowserCaching) de estos recursos almacenables en caché:

- http://static.hotjar.com/c/hotjar-21991.js?sv=3 (60 segundos)
- http://cdn.optimizely.com/js/2362300247.js (2,1 minutos)
- http://www.google-analytics.com/analytics.js (2 horas)

#### **Minificar HTML**

Compactar el código HTML, incluido cualquier código CSS y JavaScript insertado que contenga, puede ahorrar una gran cantidad de bytes de datos y acelerar los tiempos de descarga y análisis.

[Reducir HTML](http://www.sitedesk.net/redirect.php?url=https%3A%2F%2Fdevelopers.google.com%2Fspeed%2Fdocs%2Finsights%2FMinifyResources) de estos recursos para reducir su tamaño en 939 B (reducción del 16 %).

Si se reduce http://cpanel.com/, supondría un ahorro de 939 B (reducción del 16 %) después de la compresión.

# **6 reglas aprobadas**

# **Evita los redireccionamientos a páginas de destino**

Tu página no tiene redireccionamientos. Más información sobre cómo [evitar redireccionamientos de](http://www.sitedesk.net/redirect.php?url=https%3A%2F%2Fdevelopers.google.com%2Fspeed%2Fdocs%2Finsights%2FAvoidRedirects) [páginas de destino](http://www.sitedesk.net/redirect.php?url=https%3A%2F%2Fdevelopers.google.com%2Fspeed%2Fdocs%2Finsights%2FAvoidRedirects)

# **Habilitar compresión**

La compresión está habilitada. Más información sobre la **[habilitación de la compresión](http://www.sitedesk.net/redirect.php?url=https%3A%2F%2Fdevelopers.google.com%2Fspeed%2Fdocs%2Finsights%2FEnableCompression)** 

## **Reducir el tiempo de respuesta del servidor**

Tu servidor respondió rápidamente. Más información sobre la [optimización del tiempo de respuesta](http://www.sitedesk.net/redirect.php?url=https%3A%2F%2Fdevelopers.google.com%2Fspeed%2Fdocs%2Finsights%2FServer) [del servidor](http://www.sitedesk.net/redirect.php?url=https%3A%2F%2Fdevelopers.google.com%2Fspeed%2Fdocs%2Finsights%2FServer)

# **Minificar CSS**

El CSS está reducido. Más información sobre la [reducción del CSS](http://www.sitedesk.net/redirect.php?url=https%3A%2F%2Fdevelopers.google.com%2Fspeed%2Fdocs%2Finsights%2FMinifyResources)

## **Minificar JavaScript**

El contenido de JavaScript está reducido. Más información sobre la [reducción del contenido de](http://www.sitedesk.net/redirect.php?url=https%3A%2F%2Fdevelopers.google.com%2Fspeed%2Fdocs%2Finsights%2FMinifyResources) **[JavaScript](http://www.sitedesk.net/redirect.php?url=https%3A%2F%2Fdevelopers.google.com%2Fspeed%2Fdocs%2Finsights%2FMinifyResources)** 

## **Prioriza el contenido visible**

El contenido de la mitad superior de la página está correctamente priorizado. Más información sobre [la priorización de contenido visible](http://www.sitedesk.net/redirect.php?url=https%3A%2F%2Fdevelopers.google.com%2Fspeed%2Fdocs%2Finsights%2FPrioritizeVisibleContent)